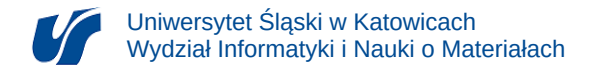

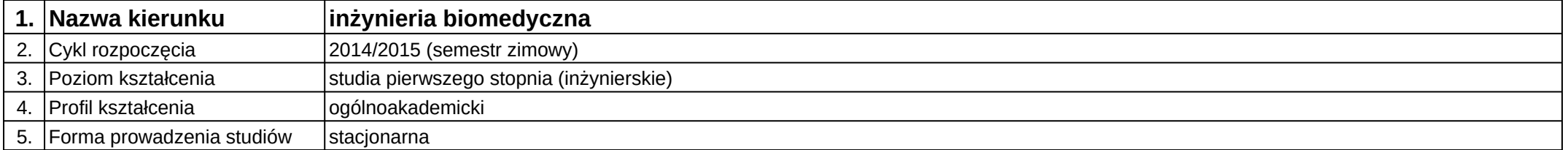

## **Moduł kształcenia:** Języki skryptowe

**Kod modułu:** 08-IBIMB-S1-JS

## **1. Liczba punktów ECTS:** 4

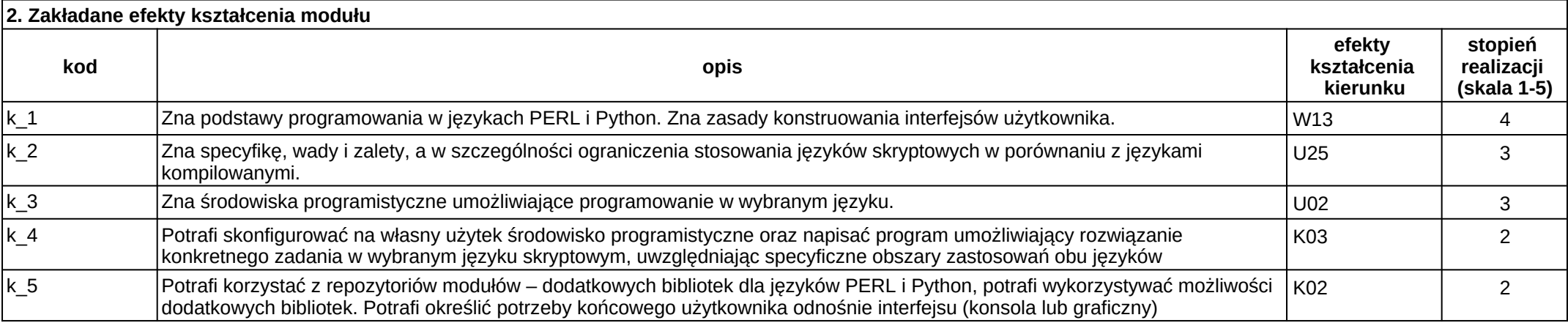

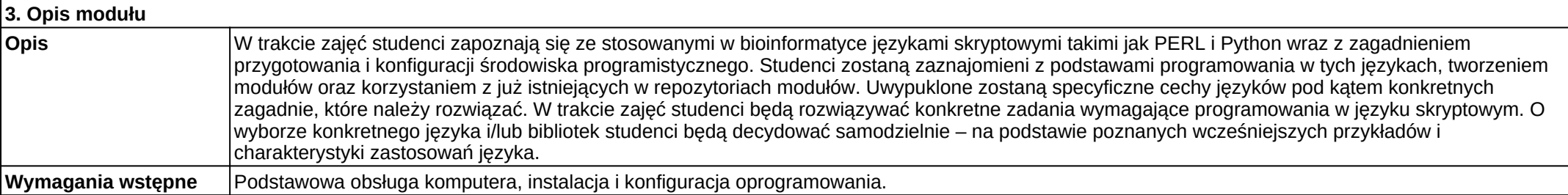

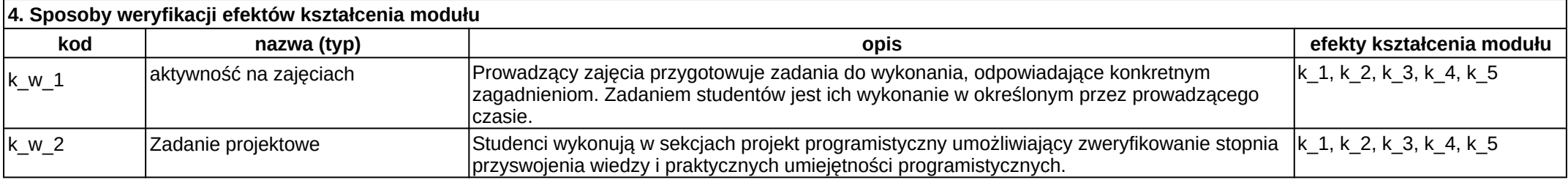

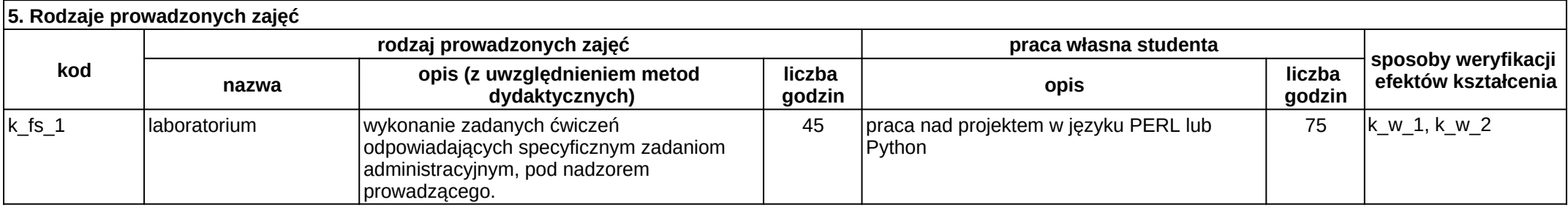